# **proof Documentation**

*Release 0.2.0 (alpha)*

**Christopher Groskopf**

September 02, 2015

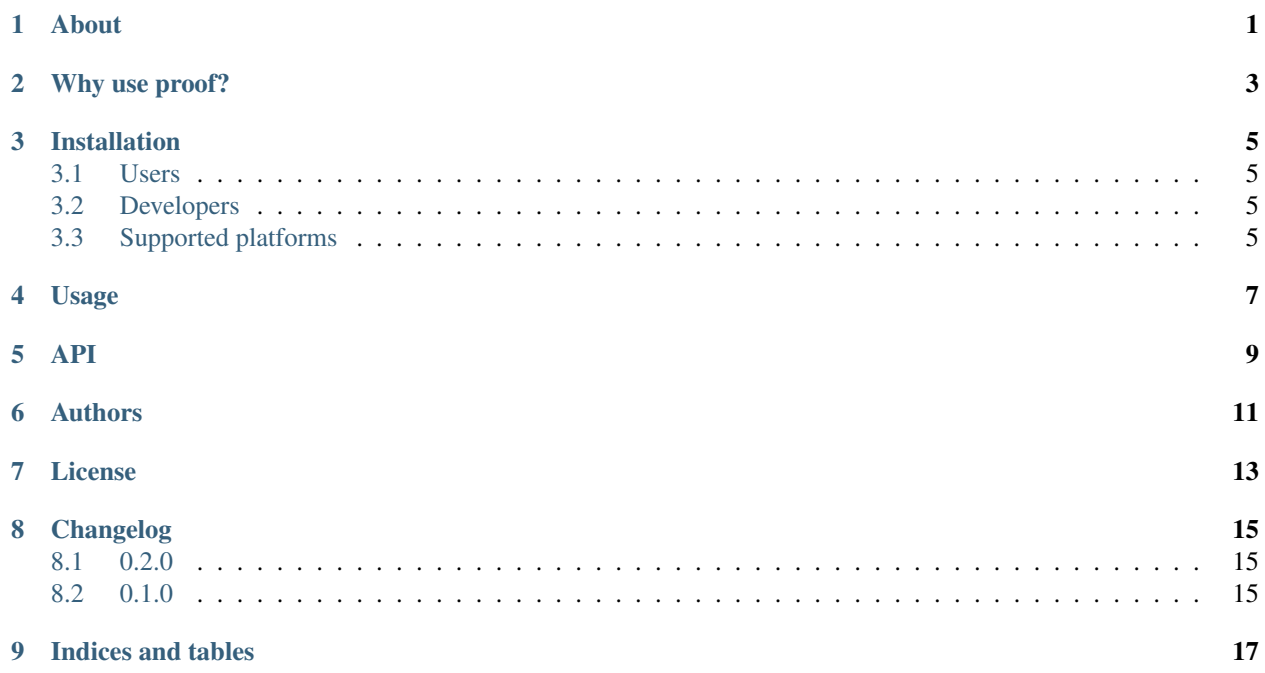

# **About**

<span id="page-4-0"></span>proof is a Python library for creating optimized, repeatable and self-documenting data analysis pipelines.

proof was designed to be used with the agate data analysis library, but can be used with numpy, pandas or any other method of processing data.

Important links:

- Documentation: <http://proof.rtfd.org>
- Repository: <https://github.com/onyxfish/proof>
- Issues: <https://github.com/onyxfish/proof/issues>

# **Why use proof?**

- <span id="page-6-0"></span>• Encourages self-documenting code patterns.
- Caches output of analyses for faster repeat execution.
- Plays well with [agate](http://agate.readthedocs.org/) or any other data analysis library.
- Pure Python. It runs everywhere.
- As simple as it gets. There is only one class.
- 100% test coverage.
- Thorough, accurate user documentation.

### **Installation**

### <span id="page-8-1"></span><span id="page-8-0"></span>**3.1 Users**

If you only want to use proof, install it this way:

```
pip install proof
```
### <span id="page-8-2"></span>**3.2 Developers**

If you are a developer that also wants to hack on proof, install it this way:

```
git clone git://github.com/onyxfish/proof.git
cd proof
mkvirtualenv proof
pip install -r requirements.txt
python setup.py develop
tox
```
Note: proof also supports running tests with coverage:

nosetests --with-coverage --cover-package=proof

### <span id="page-8-3"></span>**3.3 Supported platforms**

proof supports the following versions of Python:

- Python 2.6+
- Python 3.2+
- Latest [PyPy](http://pypy.org/)

It is tested on OSX, but due to it's minimal dependencies should work fine on both Linux and Windows.

### **Usage**

<span id="page-10-0"></span>proof creates data processing pipelines by defining "analyses", each of which is a stage in the process. These analyses naturally flow from one to another. For instance, the first analysis of a process might load a CSV of data. From there you might select a subset of the rows in the table, then group the results and finally take the median of each group. More complex pipelines might alse diverge at some point, having several analyses that use the same input, but each produce different outputs.

proof contains a single class, Analysis, which is used for creating processes like these. Each of the analyses is constructed by instantiating it with a function that does some work:

```
import proof
def load_data(data):
    # Load the data
   pass
data_loaded = proof.Analysis(load_data)
```
Analyses which depend on the result of this stage can then be created using the Analysis.then() method.

```
def select_rows(data):
    # Select relevant rows from the table
   pass
def calculate_average(data):
    # The average of a value in the rows is taken
    pass
data_loaded.then(select_rows)
data_loaded.then(calculate_average)
```
In the previous example, both select\_rows and calculate\_average depend on the result of load\_data. If instead we wanted our average to be based on only the selected rows, we would instead do:

```
rows_selected = data_loaded.then(select_rows)
rows_selected.then(calculate_average)
```
Each analysis function must accept a data argument, which is a [dict](http://docs.python.org/2.7/library/stdtypes.html#dict) of data to be persisted between analyses. Modifications made to data in the scope of one analysis will be propogated to all dependent analyses. For example, the three functions we saw before might be implemented like this:

```
import csv
```

```
def load_data(data):
```

```
# Load the data
   with open('example.csv') as f:
       reader = csv.DictReader(f, fieldnames=['name', 'salary'])
        reader.next()
        data['table'] = list(reader)
def select_rows(data):
    # Select relevant rows from the table
   data['low_income'] = filter(lambda r: int(r['salary']) < 25000, data['table'])
def calculate_average(data):
    # The average of a value in the rows is taken
   mean = sum([int(r['salary']) for r in data['low_income']]) / len(data['low_income'])
   print(mean)
```
We can see here how the data dictionary gets passed from function to function with it's state intact. You can also modify values that already exist in data and those changes will be propogated forward.

Finally, we run the analysis, starting at the beginning, by calling  $Analysis$ , run():

data\_loaded.run()

If we execute [the script we've created,](https://github.com/onyxfish/proof/blob/master/example.py) the output is:

```
Running: load_data
Refreshing: select_rows
Refreshing: calculate_average
13500
```
When Analysis.run() is invoked, the analysis function runs, followed by each of dependent analyses created with Analysis.then(). These in turn invoke their own dependent analyses, allowing a hierarchy to be created. Within each of those functions you can do whatever you want–print to the console, import other dependencies, save to disk–proof doesn't care *how* you analyze your data.

After each analysis the value of data is cached to disk along with a "fingerprint" describing the source code of the analysis function at the time it was invoked. If you run the same analysis twice without modifying the code, the cached version out of the data will be used for its dependents. This allows you to experiment with a dependent analysis without constantly recomputing the results of its parent. For example, if I rerun the previous script, I will see:

```
Loaded from cache: load_data
Loaded from cache: select_rows
Loaded from cache: calculate_average
```
This indicates that the results of each analysis were loaded from disk. proof tries to be very smart about how much work it does. So, for instance, if you modify the middle analysis in this process, select rows, only it and other analyses that depend on it will be rerun. Try modifying the threshold for low\_income down to 20000 and rerun the script. You should see:

```
Loaded from cache: load_data
Running: select_rows
Refreshing: calculate_average
10666
```
Warning: One very important caveat exists to this automated dependency resolution. The fingerprint which is generated for each analysis function is not recursive, which is to say, it does not include the source of any functions which are invoked by that function. If you modify the source of a function invoked by the analysis function, you will need to ensure that the analysis is manually refreshed by passing refresh=True to Analysis.run() or deleting the cache directory (.proof by default).

### **API**

<span id="page-12-2"></span><span id="page-12-0"></span>There is only one class!

class proof.analysis.**Analysis**(*func*, *cache\_dir='.proof '*, *\_trace=[]*)

An Analysis is a function whose source code fingerprint and output can be serialized to disk. When it is invoked again, if it's code has not changed the serialized output will be used rather than executing the code again.

Implements a callback-like API so that Analyses can depend on one another. If a parent analysis changes then it and all it's children will be refreshed.

#### **Parameters**

- **func** A callable that implements the analysis. Must accept a *data* argument that is the state inherited from its ancestors analysis.
- **cache\_dir** Where to stored the cache files for this analysis.
- **\_trace** The ancestors this analysis, if any. For internal use only.

#### **then**(*child\_func*)

Create a new analysis which will run after this one has completed with access to the data it generated.

Parameters **func** – A callable that implements the analysis. Must accept a *data* argument that is the state inherited from its ancestors analysis.

#### <span id="page-12-1"></span>**run**(*refresh=False*, *\_parent\_cache=None*)

Execute this analysis and its descendents. There are four possible execution scenarios:

- 1.This analysis has never been run. Run it and cache the results.
- 2.This analysis is the child of a parent analysis which was run, so it must be run because its inputs may have changed. Cache the result.
- 3.This analysis has been run, its parents were loaded from cache and its fingerprints match. Load the cached result.
- 4.This analysis has been run and its parents were loaded from cache, but its fingerprints do not match. Run it and cache updated results.

On each run this analysis will clear any unused cache files from the cache directory. If you have multiple analyses running in the same location, specify separate cache directories for them using the cache dirargument to the the Analysis constructor.

Parameters **refresh** – Flag indicating if this analysis must refresh because one of its ancestors did.

Parent \_parent\_cache Data cache for the parent analysis. For internal usage only.

# **Authors**

<span id="page-14-0"></span>The following individuals have contributed code to proof:

• Christopher Groskopf

### **License**

<span id="page-16-0"></span>The MIT License

Copyright (c) 2015 Christopher Groskopf and contributors

Permission is hereby granted, free of charge, to any person obtaining a copy of this software and associated documentation files (the "Software"), to deal in the Software without restriction, including without limitation the rights to use, copy, modify, merge, publish, distribute, sublicense, and/or sell copies of the Software, and to permit persons to whom the Software is furnished to do so, subject to the following conditions:

The above copyright notice and this permission notice shall be included in all copies or substantial portions of the Software.

THE SOFTWARE IS PROVIDED "AS IS", WITHOUT WARRANTY OF ANY KIND, EXPRESS OR IMPLIED, INCLUDING BUT NOT LIMITED TO THE WARRANTIES OF MERCHANTABILITY, FITNESS FOR A PAR-TICULAR PURPOSE AND NONINFRINGEMENT. IN NO EVENT SHALL THE AUTHORS OR COPYRIGHT HOLDERS BE LIABLE FOR ANY CLAIM, DAMAGES OR OTHER LIABILITY, WHETHER IN AN ACTION OF CONTRACT, TORT OR OTHERWISE, ARISING FROM, OUT OF OR IN CONNECTION WITH THE SOFT-WARE OR THE USE OR OTHER DEALINGS IN THE SOFTWARE.

# **Changelog**

### <span id="page-18-1"></span><span id="page-18-0"></span>**8.1 0.2.0**

• Don't load analysis cache unless needed. (#1)

# <span id="page-18-2"></span>**8.2 0.1.0**

• Initial code migration from agate.

**CHAPTER 9**

**Indices and tables**

- <span id="page-20-0"></span>• genindex
- modindex
- search

Index

# A

Analysis (class in proof.analysis), [9](#page-12-2)

### R

run() (proof.analysis.Analysis method), [9](#page-12-2)

# T

then() (proof.analysis.Analysis method), [9](#page-12-2)